## JavaDUCK -- The Big Picture

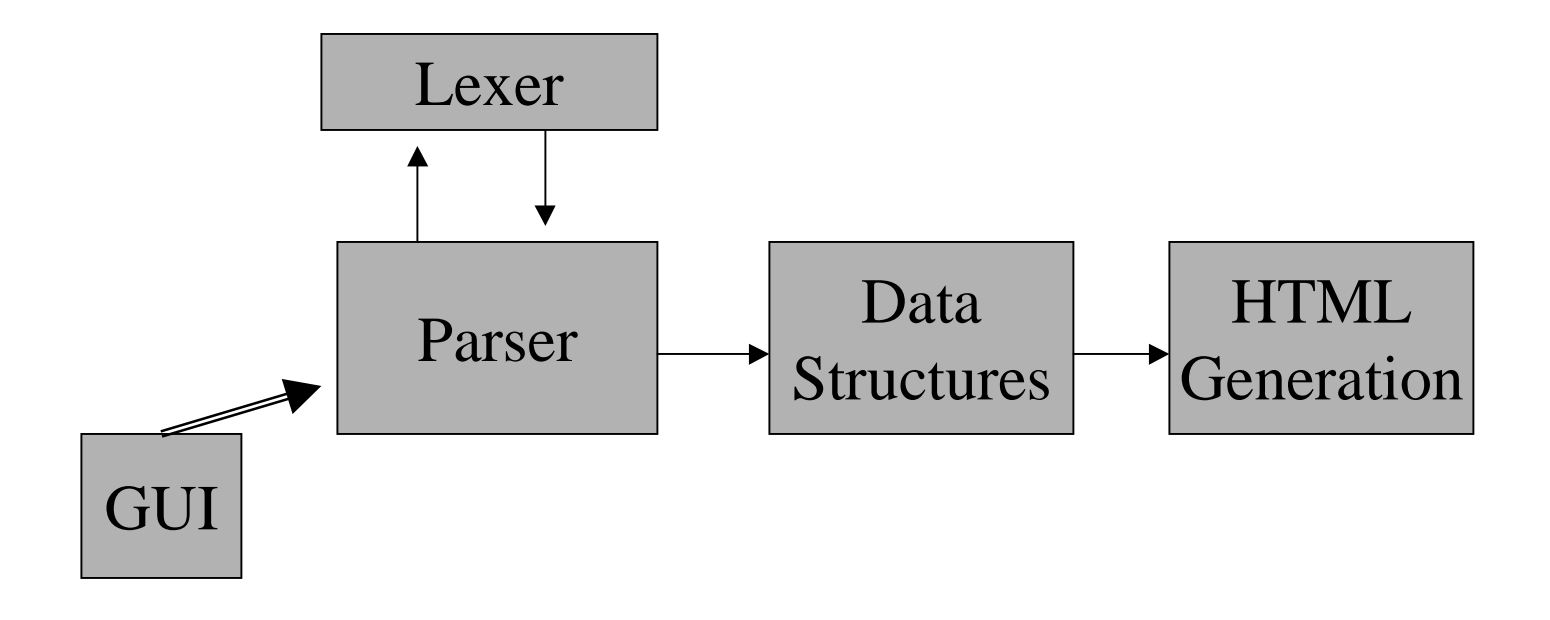

## JavaDUCK -- The Big Picture

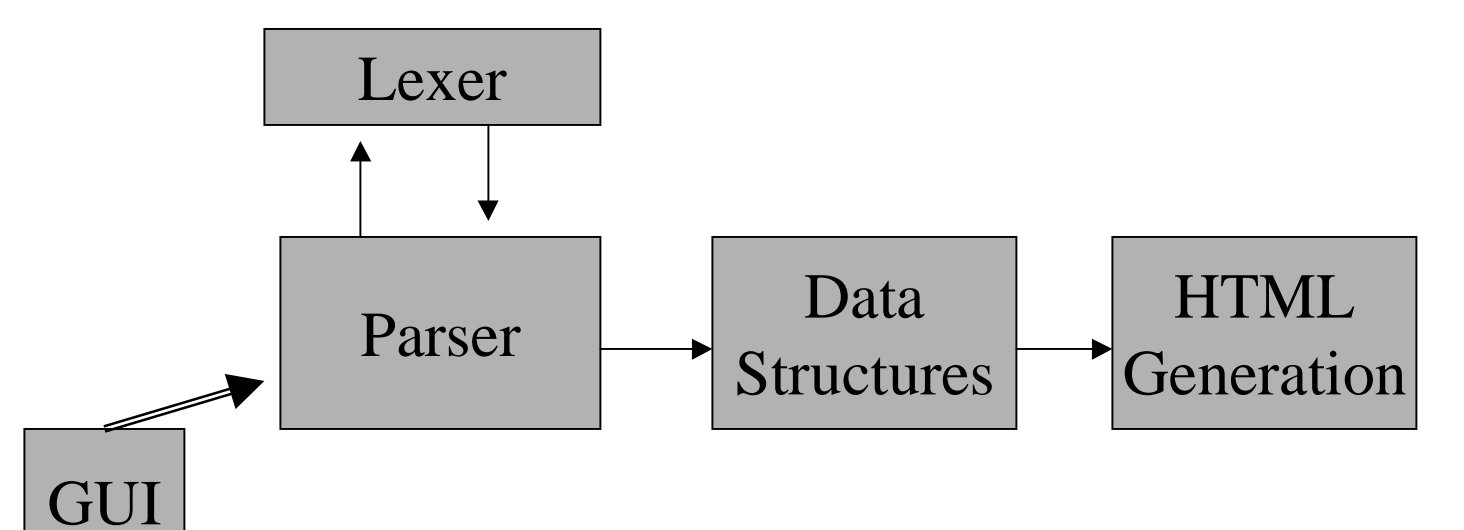

- •Lexer: Ask no ?s, be told no lies
- •Lexer/Parser: Recitation  $9 + \text{Tokentype.java}$
- •Parser: Handout and Next Topic
- •Data Structures: CS211-- Show us you learned!
- •HTML Generation: Recitation 8 + data structures

# Grammars -- Just Funny Symbols

As an example, Variable Declarations:

```
[public | protected | private] [static] [final]
TYPE VAR_NAME [, VAR_NAME1]*;
```
- [...] means optional
- a b means a or b
- [...] \* means any number of

Yes:

No:

•int a;

•final static int b;

•protected static final Foo bar; •public Foo, bar;

•private Quack duck1, duck2, duck3;

•private a b, c

#### Parsing -- What could be Next?

[public | protected | private] [static] [final] TYPE VAR\_NAME [, VAR\_NAME1]\*;

//Variables

 $int a, b, cat;$ 

- •Put your finger at each place and use the grammar!
- •Remember the information as you go with container classes and Vectors.
- •(Note: Skipping method bodies is a little different.)

# Working In Stages

- Doing one part of the project at a time:
	- Pain to test
	- –Hard to get partial credit
- So "slice" the other way:
	- – Generate duckumentation for larger and larger grammars
	- See handout

# Pesky Details

- Correction: Need not make documentClass method static (and better style not to)
- throws IOException
- Addition: Lexer eats comments for you (except //Variables and //Methods), so don't worry about them
- Submission guidelines may change -- we'll let you know.
- *Be a Golden Duck -- Prizes TBA*